## Package 'stockR'

March 4, 2020

<span id="page-0-0"></span>Title Identifying Stocks in Genetic Data

Version 1.0.74

Author Scott D. Foster [aut, cre]

Description Provides a mixture model for clustering individuals (or sampling groups) into stocks based on their genetic profile. Here, sampling groups are individuals that are sure to come from the same stock (e.g. breeding adults or larvae). The mixture (log- )likelihood is maximised using the EM-algorithm after find good starting values via a Kmeans clustering of the genetic data. Details can be found in Foster, Feutry, Grewe, Berry, Hui, Davies (2019) Reliably Discriminating Stock Structure with Genetic Markers: Mixture Models with Robust and Fast Computation. Molecular Ecology Resources.

License GPL  $(>= 2)$ 

Imports stats, gtools, parallel, RColorBrewer, methods

Suggests knitr

VignetteBuilder knitr

NeedsCompilation yes

Maintainer Scott D. Foster <scott.foster@data61.csiro.au>

Depends  $R (= 2.10)$ 

Repository CRAN

Date/Publication 2020-03-04 06:00:02 UTC

### R topics documented:

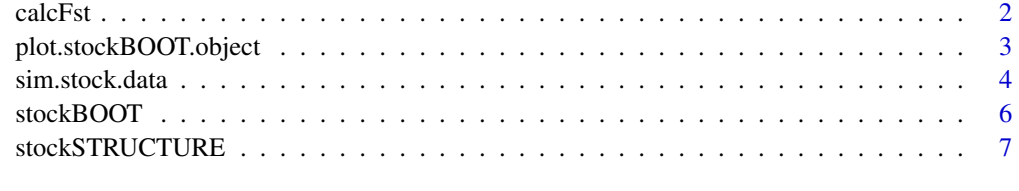

**Index** [12](#page-11-0)

<span id="page-1-0"></span>

#### Description

Calculates Weir and Cockerham's Fst for frequency data

#### Usage

calcFst(data, grps)

#### Arguments

You can put normal text in Arguments, too, like this. Remember to indent all arguments, as below.

a nMarker by nAnimal matrix of allele frequencies. That is for animal i and codominant marker j data[j,i] is the number of copies of the SNP allele (0, 1, or 2).

designal data numeric vector giving the populations of the nAnimals

#### Details

This function is really just a wrapper for the Fstat() function, taken from the (now unsupported) Geneland package.

#### Value

A numeric matrix containing the pairwise Fst values between all populations.

#### Authors

Arnaud Estoup for original code in Turbo Pascal. Translation in Fortran and interface with R by Gilles Guillot (for Geneland package). Scott Foster for latest wrapper for stockR package.

#### Author(s)

Scott D. Foster

#### Examples

```
set.seed(717)
data <- sim.stock.data( nAnimals=50, nSNPs=500, nSampleGrps=50, K=5, ninform=50)
calcFst( data, attributes( data)$grps)
```
<span id="page-2-0"></span>plot.stockBOOT.object *Plots results of a stockR analysis (a barplot-like representation)*

#### Description

For a given fitted stockBOOT object, visualise the membership of each individual to each stock.

#### Arguments

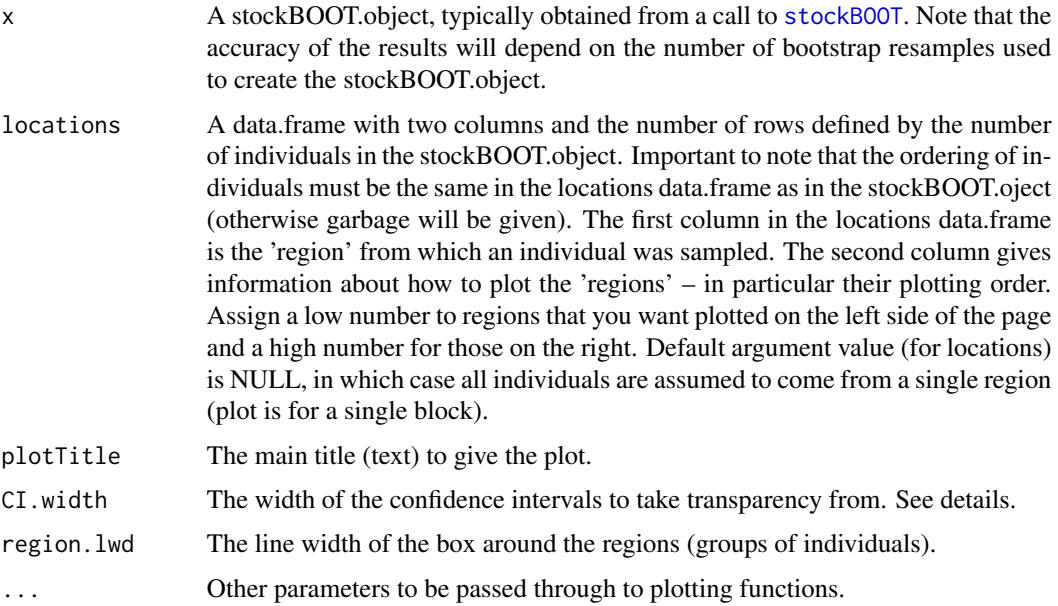

#### Details

These plots give the probability of an individual to be assigned to each group (stock) identified by the mixture model, through stockSTRUCTURE and stockBOOT. This is an assignment probability, not a admixture proportion that is obtained from the STRUCTURE program (for example).

The intensity of the colour is given by the amount of uncertainty in the estimate of the probabilities – more solid colours are less uncertain (or more certain if you like to avoid double negatives). Very faint colours have a 100\*CI.wdith% confidence interval width that is essentially 1 (so nothing is known about the probabilities).

#### Value

NULL

#### method

plot.stockBOOT.object( x, locations=NULL, plotTitle=NULL, CI.width=0.95, region.lwd=3.5, ...)

#### <span id="page-3-0"></span>Author(s)

Scott D. Foster

#### References

Foster, S.D., Feutry, P., Grewe, P.M., Berry, O, Hui, F.K.C. and Davies, C.R. (in press) Reliably Discriminating Stock Structure with Genetic Markers: Mixture Models with Robust and Fast Computation. Molecular Ecology Resources

#### See Also

[stockSTRUCTURE](#page-6-1), [stockBOOT](#page-5-1)

#### Examples

##This example will take a little while to run. #This should be challenging as there are actually 2 stocks and we fit a model with 3. tmpDat1 <- sim.stock.data( nAnimals=100, nSNP=5000, nSampleGrps=100, K=2, ninform=5000, sds=c(alpha=1.6,beta.inform=0.75,beta.noise=0.0005)) #EM estimation from Kmeans starting values tmp <- stockSTRUCTURE( tmpDat1, sample.grps=attr(tmpDat1,"sampleGrps"), K=3, start.grps=NULL) tmpBOOT <- stockBOOT( tmp, B=100, mc.cores=4) print( round( apply( tmpBOOT\$postProbs, FUN=quantile, MARGIN=1:2, probs=c(0.025,0.975))), 5) #Note that, in this case, the posterior probabilities are not very informative; they could #be anywhere between 0 and 1. There are likely to be a few individuals, of course, where #they have a very low chance of belonging to a particular stock (and this is chance). There #may even some individuals that get assigned to a group with almost certainty. #Let's visualise it. plot( tmpBOOT, locations=NULL, plotTitle="Data contains 2 groups, model fits 3") #You can try it with 2 groups. #Let's now pretend that there are sampling regions

plot( tmpBOOT, locations=data.frame( locations=rep(1:4, each=25), order=rep( c(4,3,1,2), each=25)), plotTitle="Plot with grouping")

<span id="page-3-1"></span>sim.stock.data *Simulates SNP data according to stockSTRUCTURE model*

#### **Description**

For given sample characteristics (number of sampling groups, number of animals, number of SNPs and number/size of stocks) simulates some SNP data.

#### sim.stock.data 5

#### Usage

```
sim.stock.data(nAnimals, nSNPs, nSampleGrps, K, ninform = nSNPs,
 means=c(alpha=-1.9,beta=0), sds=c(alpha=1.6,beta.inform=0.85,
 beta.noise=0.0005), minStockSize=1)
```
#### Arguments

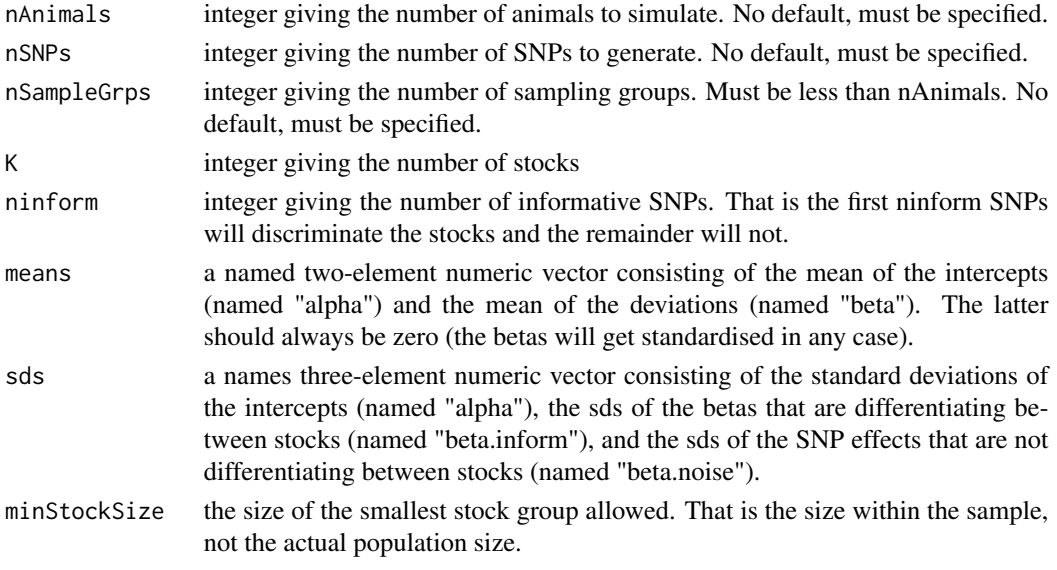

#### Details

The proportions of each stock in the sample is taken as a single draw from a flat Dirichlet distribution (which is flat over the simplex). The expected frequencies, in each stock, are generated on the logit scale. The mean frequency, for each SNP, is drawn from a random normal with mean means["alpha"] and sd sds["alpha"]. Deviations from the mean, for the first ninform SNPs, are generated from a normal with mean means["beta"] and sd=sds["beta.inform"]. For other SNPs these deviations are drawn from a normal with mean means["alpha"] and sd sds["beta.noise"] (typically really small). These expectations are then inverse logit trasnsformed and SNP data generated using binomial sampling with 2 trials. There was a good reason for choosing these means and standard deviations for generating SNP expectations, but I can't remember what it was...

#### Value

A numeric matrix containing SNP allele frequencies (in rows) for each animal (in columns). The matrix has attributes, "grps" for the stock groups and "sampleGrps" for the sampling groups.

#### Author(s)

Scott D. Foster

#### See Also

[stockSTRUCTURE](#page-6-1)

#### Examples

#a data set with 100 individuals, from 100 different sampling groups (so no individual #can be assumed a priori to belong to the same stock as any other individual), with #5000 SNP markers. There are 3 stocks and only 200 of the 500 SNP markers are #differentiated between stocks. myData <- sim.stock.data( nAnimal=100, nSNP=5000, nSampleGrps=100, K=3, ninform=200) print( dim( myData)) #should be 5000 x 100

<span id="page-5-1"></span>stockBOOT *Calculates bootstrap estimates of stockSTRUCTURE model*

#### **Description**

For a given fitted stockSTRUCTURE model determine uncertainty in parameter values (and outputs) using Bayesian Bootstrap.

#### Usage

stockBOOT( fm, B=100, mc.cores=NULL)

#### Arguments

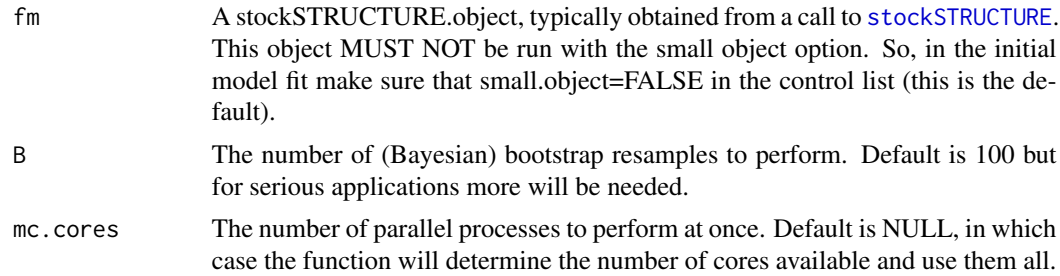

#### Details

Bootstrapping is done here using the Bayesian Bootstrap of Rubin (1981) as described in Foster et al (2018). Briefly, the sampling distribution of the model's parameters is obtained by taking weighted re-samples of the original data and then re-estimating the model. The variability between the re-estimations is the same as the sampling variability.

#### Value

An object of class stockBOOT.object. This is a list with the following components

condMeans a three dimensional array with each slice corresponds to the mean frequencies for each allele in each stock for each bootstrap resample. pis a three dimensional array where each slice corresponds to the proportion, in the data, of each of the stocks for each bootstrap resample. Small numbers imply smaller stocks. Note that sum(pi)=1 within each resample.

<span id="page-5-0"></span>

<span id="page-6-0"></span>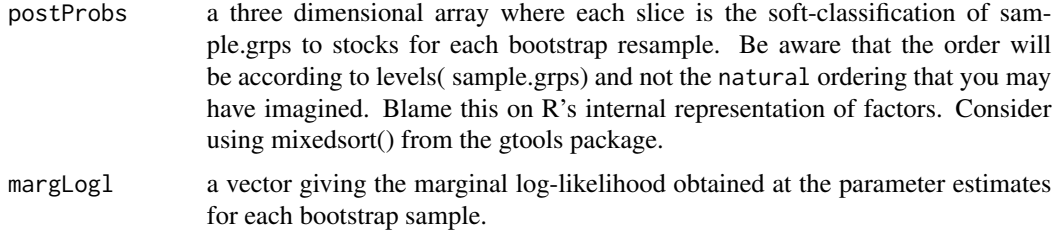

#### Author(s)

Scott D. Foster

#### References

Foster, S.D., Feutry, P., Grewe, P.M., Berry, O, Hui, F.K.C. and Davies, C.R. (in press) Reliably Discriminating Stock Structure with Genetic Markers: Mixture Models with Robust and Fast Computation. Molecular Ecology Resources

Rubin, D.B. (1981) The Bayesian Bootstrap. The Annals of Statistics *9*:130–134.

#### See Also

[stockSTRUCTURE](#page-6-1)

#### Examples

##This example will take a little while to run. #This should be very challenging as stock differentiation is non-existant (K=1). tmpDat1 <- sim.stock.data( nAnimals=100, nSNP=5000, nSampleGrps=100, K=1, ninform=5000, sds=c(alpha=1.6,beta.inform=0.75,beta.noise=0.0005)) #EM estimation from Kmeans starting values tmp <- stockSTRUCTURE( tmpDat1, sample.grps=attr(tmpDat1,"sampleGrps"), K=3, start.grps=NULL) tmpBOOT <- stockBOOT( tmp, B=100, mc.cores=4) print( round( apply( tmpBOOT\$postProbs, FUN=quantile, MARGIN=1:2, probs=c(0.025,0.975))), 5) #Note that, in this case, the posterior probabilities are not very informative; they could #be anywhere between 0 and 1. There are likely to be a few individuals, of course, where #they have a very low chance of belonging to a particular stock (and this is chance). There #may even some individuals that get assigned to a group with almost certainty.

<span id="page-6-1"></span>stockSTRUCTURE *Finds stock structure for sampling groups of animals*

#### **Description**

For a given set of markers, scored for each animal (in sampling groups), determine likely stock structure using mixture models.

#### Usage

```
stockSTRUCTURE(SNPdata = NULL, sample.grps = as.factor(1:ncol(SNPdata)), K = 3,
     weights = rep(1, nlevels( sample.grps)), start.grps = NULL, control = NULL)
```
#### **Arguments**

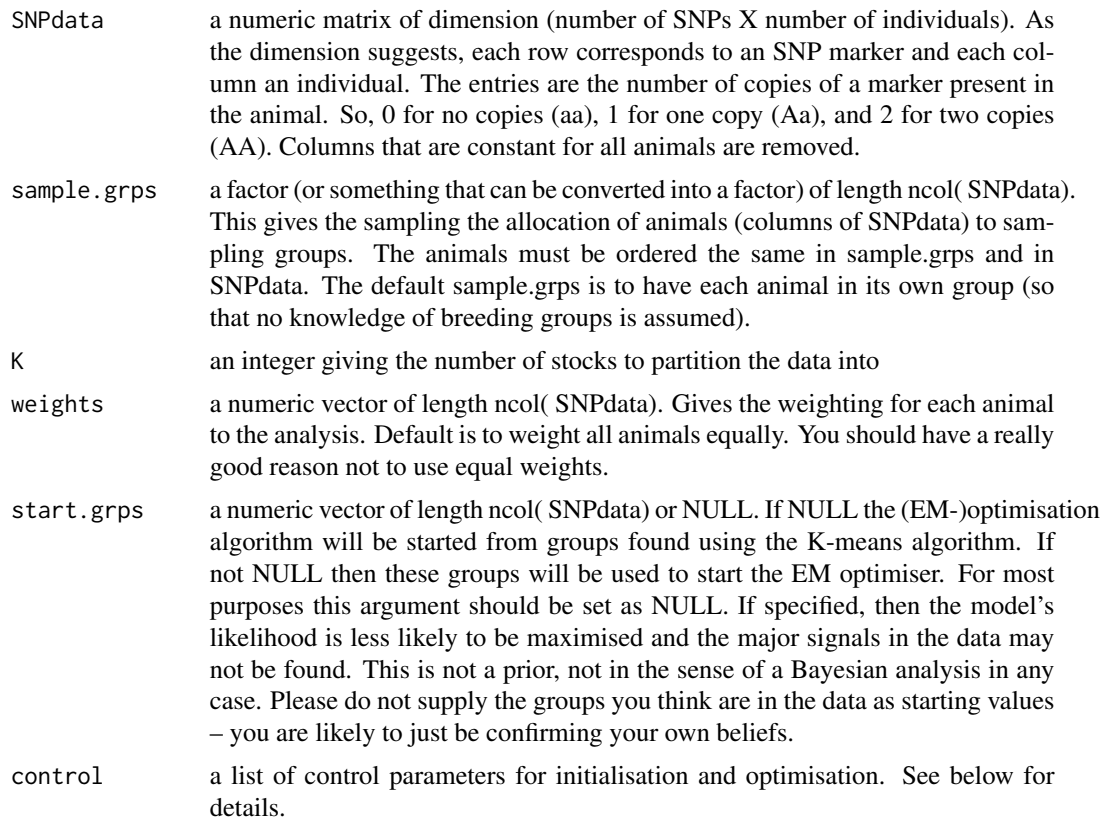

#### Details

Control arguments, and especially their defaults, will vary depending on the type of optimisation used (only a handful are common). The arguments are

#### Common to all methods

- small.object a boolean indicating whether the return object should be made small (ie no returning of data etc). Default is FALSE, so that the return object is normal size.
- quiet a boolean indicating whether reporting should be performed throughout the estimation process. Default is FALSE (not quiet) so that reporting is performed. Users could also use suppressMessages if they prefer.
- method a character string. One of "Kmeans.EM" (default), "SA.EM", "EM", or "DA.EM". These specify how the optimisation is performed. "SA.EM" implements the initialisation-thenoptimisation strategy in Foster et al (in prep). "EM" performs the EM algorithm from random starts (unless user specifies the start location), this is similar to Chen et al (2006). "DA.EM"

<span id="page-8-0"></span>implements the deterministic annealing algorithm proposed in Zhou and Lange (2010) from random starts, or user specified start.

- \*For "Kmeans.EM" (Default and recommended) method\*
- **nKmeanStart** the number of K-menas groupings to perform to obtain starting values. Default (NULL) corresponds to 25 starts.
- **nKPCA** the SNP data is rotated, prior to initial K-means clustering, using PCA. This argument defines the number of PCAs to use. The default is nKPCA=min( nFish, nSNP, 100). The argument is always checked and the value of min( nFish, nSNP, nKPCA) is used.
- EM.eps the absolute convergence tolerance for the EM-algorithm. Default is 1e-5, that is successive differences in parameters have to be very small before converged is reached.
- EM.maxit the maximum number of iterations for the EM-algorithm. Default is 100.
- EM.minit the minimum number of iteraction for the EM-algorithm. Default is 1. EM.minit is really only important for when EM.tau.step < 1.
- **EM.tau.step** the step-size of the initial update for the posterior probabilities. Default is 1. If less than 1 (say 0.5), then the step size is less (half say) than the size that the EM-algorithm suggests. EM.tau.step increases linearly to 1 after EM.minit steps.
- tau.init.max After the initial hard-clustering, the groupings are made soft by specifying posterior probabilities that are less than 1 and greater than 0. The default is given in Foster et al (in prep), but makes sure that the hard clustering recieves twice the probability mass than other stocks.
- \*For "SA.EM" method\*
- **SANN.temp** the initial temperature for simulated annealing. Default is half the number of sampling groups. This means that half of the sampling groups can be swapped to new groups in the first iteration.
- SANN.maxit the maximum number of iterations for the simulated annealing. Default is 5000, which is probably overkill for many problems.
- SANN.tmin the minimum number of swaps per iteration (ie once the annealing has run for a while). The default is max( nSampGrps %/% 20, 1) where nSampGrps is the number of sampling groups.
- **SANN.nreport** the number of iterations to do before printing out report (if printing at all). Default is 100.
- SANN.trace a boolean indicating if any trace information should be given. See [optim](#page-0-0).
- EM.eps the absolute convergence tolerance for the EM-algorithm. Default is 1e-5, that is successive differences in parameters have to be very small before converged is reached.
- EM.maxit the maximum number of iterations for the EM-algorithm. Default is 100.
- **EM.minit** the minimum number of iteraction for the EM-algorithm. Default is 1. EM.minit is really only important for when EM.tau.step < 1.
- EM.tau.step the step-size of the initial update for the posterior probabilities. Default is 1. If less than 1 (say 0.5), then the step size is less (half say) than the size that the EM-algorithm suggests. EM.tau.step increases linearly to 1 after EM.minit steps.
- tau.init.max After the initial hard-clustering, the groupings are made soft by specifying posterior probabilities that are less than 1 and greater than 0. The default is given in Foster et al (in prep), but makes sure that the hard clustering recieves twice the probability mass than other stocks.
- \*For "EM" method\*
- As per last five entries for "SA.EM" (an having a random start rather than an initial clustering).
- \*For "DA.EM" method\*
- EM.eps the absolute convergence tolerance for the EM-algorithm. Default is 1e-5, that is successive differences in parameters have to be very small before converged is reached.
- EM.maxit the maximum number of iterations for the EM-algorithm. Default is 100.
- EM.minit the minimum number of iteraction for the EM-algorithm. Default is 25. EM.minit is the number of steps required to reach the non-cooled log-likelihood surface.
- **EM.tau.step** the step-size of the initial update for the posterior probabilities. Default is 1. If less than 1 (say 0.5), then the step size is less (half say) than the size that the EM-algorithm suggests. EM.tau.step increases linearly to 1 after EM.minit steps.
- tau.init.max After the initial hard-clustering, the groupings are made soft by specifying posterior probabilities that are less than 1 and greater than 0. The default is to make the hard clusterings ever-so-slightly more likely than others.
- DA.nu.init the initial cooling parameter. Default is 1e-4. Algorithm seems particularly sensitive to this choice. The cooling parameter nu is increased gradually until it reaches 1 (max) at EM.tau.step iterations. See Zhou and Lange (2010) for details.

#### Value

An object of class stockSTRUCTURE.object. This is a list with the following components

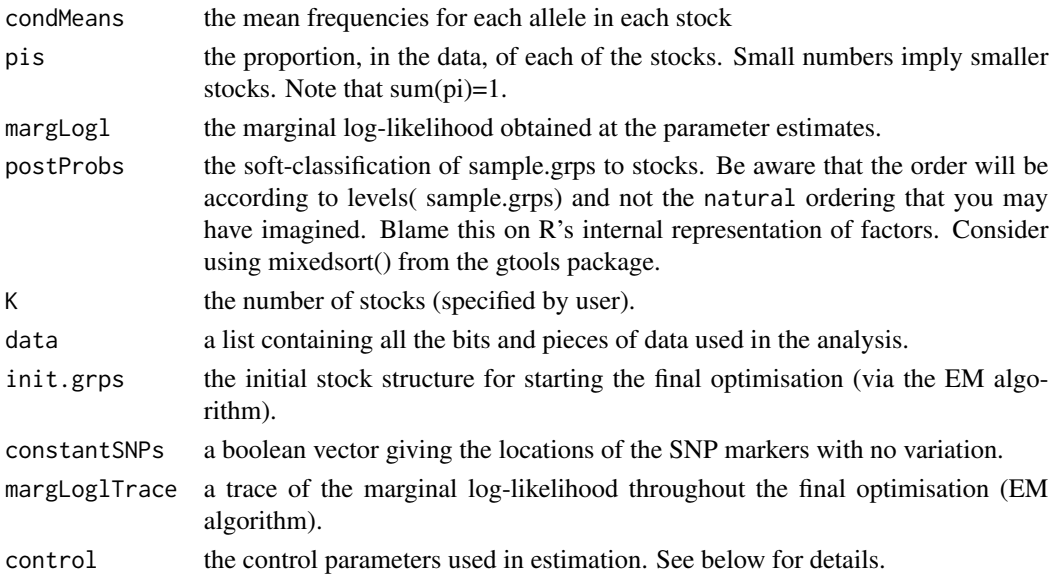

Note that only condMeans, pis, margLogl, postProbs, and K are returned if control\$small.object=TRUE is specified. See below for details.

#### <span id="page-10-0"></span>Author(s)

Scott D. Foster

#### References

Foster, S.D., Feutry, P., Grewe, P.M., Berry, O, Hui, F.K.C. and Davies, C.R. (in press) Reliably Discriminating Stock Structure with Genetic Markers: Mixture Models with Robust and Fast Computation. Molecular Ecology Resources

#### See Also

[sim.stock.data](#page-3-1), [stockBOOT](#page-5-1)

#### Examples

```
set.seed(727)
tmpDat1 <- sim.stock.data( nAnimals=100, nSNP=5000, nSampleGrps=100, K=3, ninform=5000,
                                    sds=c(alpha=1.6,beta.inform=0.75,beta.noise=0.0005))
#This should not be too challenging as stock differentiation is quite large.
print( calcFst( tmpDat1, attributes( tmpDat1)$grps))
#EM estimation from Kmeans starting values
tmp <- stockSTRUCTURE( tmpDat1, sample.grps=attr(tmpDat1,"sampleGrps"), K=3, start.grps=NULL)
#an easy gold-standard for simulations (only know starting values as this is simulated data)
tmp1 <- stockSTRUCTURE( tmpDat1, sample.grps=attr(tmpDat1,"sampleGrps"), K=3,
                      start.grps=attr( tmpDat1,"grps"), control=list( method="EM"))
#an easily misled estimation method
tmp2 <- stockSTRUCTURE( tmpDat1, sample.grps=attr(tmpDat1,"sampleGrps"), K=3,
                                            start.grps=NULL, control=list( method="EM"))
#combine into a single object to investigate results
grpings <- cbind( attributes( tmpDat1)$grps, apply( tmp$postProbs, 1, which.max),
             apply( tmp2$postProbs, 1, which.max), apply( tmp1$postProbs, 1, which.max))
colnames( grpings) <- c("True","Kmeans.EM Estimated","EM Estimated","Estimated From TRUE Start")
print( "How did we go with the stock identification?")
print( grpings)
#up to label switching this looks good, except for the EM from random start method (a few
#confused individuals for the second and thrid stocks)
```
# <span id="page-11-0"></span>Index

∗Topic misc calcFst, [2](#page-1-0)

calcFst, [2](#page-1-0)

optim, *[9](#page-8-0)*

plot.stockBOOT.object, [3](#page-2-0)

sim.stock.data, [4,](#page-3-0) *[11](#page-10-0)* stockBOOT, *[3,](#page-2-0) [4](#page-3-0)*, [6,](#page-5-0) *[11](#page-10-0)* stockSTRUCTURE, *[4](#page-3-0)[–7](#page-6-0)*, [7](#page-6-0)